# **WEBCON BPS 2021 R5**

# **historia zmian wersji 2021.1.5.354**

### **WEBCON**

### Spis treści

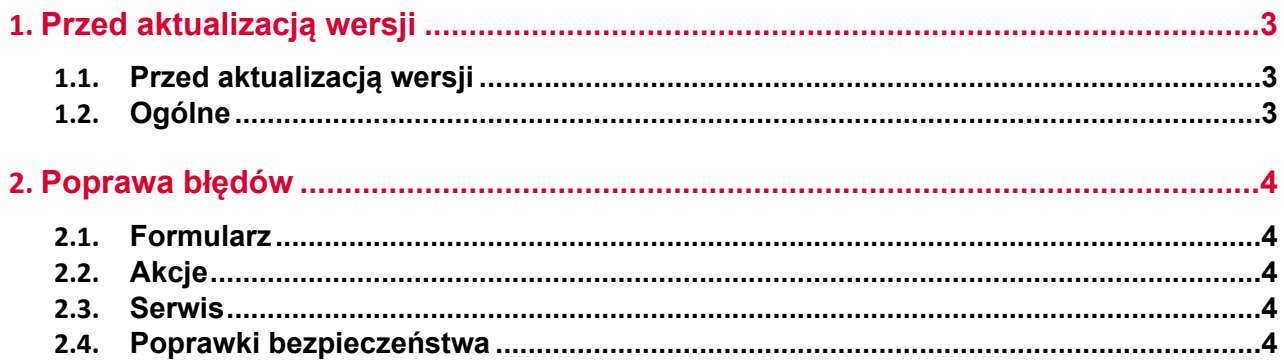

## <span id="page-2-0"></span>1. Przed aktualizacją wersji

#### <span id="page-2-1"></span>**1.1. Przed aktualizacją wersji**

- Aby uniknąć przerw w działaniu systemu, należy upewnić się, że licencje WEBCON BPS zostały zaktualizowane. W tym celu należy zweryfikować dostępność licencji **WEBCON BPS Server 2021** w raporcie licencji dostępnym z poziomu **WEBCON BPS Designer studio ->** *menu systemowe w lewym górnym rogu aplikacji* **-> Licencje**. W razie konieczności należy pobrać aktualne licencie.
- Jeżeli changelog zawiera rozdział "Zmiana działania", należy zweryfikować, czy wprowadzone zmiany wpłyną w jakikolwiek sposób na działanie wdrożonego systemu.

#### <span id="page-2-2"></span>**1.2. Ogólne**

• Zgodnie z zapowiedzą, wraz z końcem roku 2023 **WEBCON BPS Authorization Service** (auth.webconbps.com) zostanie wyłączony. Jeśli w systemie skonfigurowany i wykorzystywany jest dostawca uwierzytelnienia **WEBCON BPS Authorization Service** należy wziąć pod uwagę zmianę konfiguracji systemu i rezygnację z tego dostawcy uwierzytelnienia. Alternatywnie do **WEBCON BPS Authorization Service** należy korzystać z wbudowanych w system dostawców uwierzytelnienia (OpenID Connect lub ADFS).

### <span id="page-3-0"></span>2. Poprawa błędów

#### <span id="page-3-1"></span>**2.1. Formularz**

• Naprawiono problem z wydajnością atrybutu **Pole wyboru** w trybie **Autouzupełniania**.

#### <span id="page-3-2"></span>**2.2. Akcje**

- Naprawiono podpisywanie załączników PDF w Adobe przez IT Hit Edit Doc Opener.
- W przypadku użycia **Reguły biznesowej** do mapowania wartości w konfiguracji akcji **Wywołaj REST Web service** akcja będzie poprawnie zapisywać typ danych zwracanych przez regułę.

#### <span id="page-3-3"></span>**2.3. Serwis**

- W serwisie **WEBCON Workflow Service** poprawiono obsługę kolejek wraz z optymalizacją zapytań SQL. Zmiany wpływają na działanie kolejek, nie powodując ich wstrzymywania w przypadku wolnego wykonywania zapytań SQL.
- Dokonano następujących zmian w synchronizacji użytkowników BPS: Naprawiono błąd powodujący, że usunięcie użytkownika i synchronizacja pojedynczego użytkownika w AD powodowało usunięcie przynależności go do grup jego przełożonych - Naprawiono błąd powodujący, że zmiana loginu NetBios użytkownika w AD i synchronizacja przyrostowa użytkownika w BPS powodowała duplikat użytkowników w systemie - Zmieniono kolejność kroków synchronizacji przyrostowej i pojedynczych użytkowników w AD i AAD

#### <span id="page-3-4"></span>**2.4. Poprawki bezpieczeństwa**

• Naprawiono błąd występujący w WEBCON BPS Portal, w związku z którym możliwe było uzyskanie dostępu do dokumentów innych użytkowników posiadających uprawnienia administratorskie.